## **Formulare für Handelsunternehmen**

- [Releases](#page-0-0)
- **Uberblick**
- [Integration](#page-0-2)

## <span id="page-0-0"></span>Releases

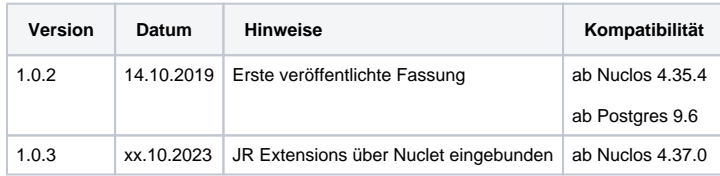

## <span id="page-0-1"></span>Überblick

Das Nuclet "Formulare für Handelsunternehmen" stellt eine Erweiterung für das Nuclet "Basisnuclet für Handelsunternehmen" dar. Es beinhaltet Druckausgaben (siehe auch [Reporting Formulare\)](https://wiki.nuclos.de/display/Konfiguration/Reporting+Formulare) für Angebot, Auftrag, Gutschrift, Lieferschein, Rechnung und Bestellung.

## <span id="page-0-2"></span>Integration

Die Integration nach erfolgtem Nucletimport (siehe [Nuclet Import](https://wiki.nuclos.de/display/Konfiguration/Nuclet+Import)) ist wie folgt vorzunehmen.

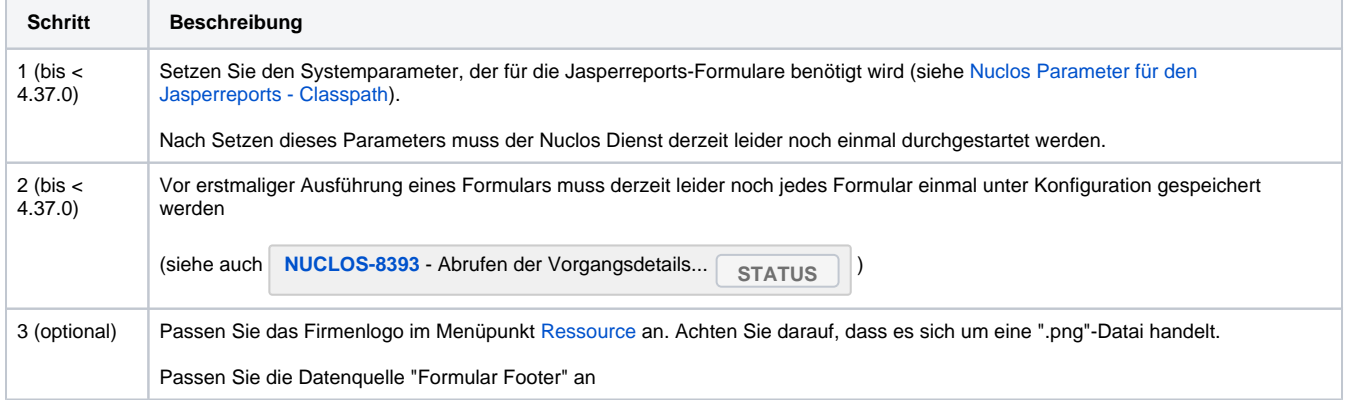